# NAG Library Routine Document

# C06PVF

<span id="page-0-0"></span>Note: before using this routine, please read the Users' Note for your implementation to check the interpretation of bold italicised terms and other implementation-dependent details.

# 1 Purpose

C06PVF computes the two-dimensional discrete Fourier transform of a bivariate sequence of real data values.

# 2 Specification

```
SUBROUTINE C06PVF (M, N, X, Y, IFAIL)
INTEGER M, N, IFAIL
REAL (KIND=naqwp) X(M*N)COMPLEX (KIND=nag_wp) Y((M/2+1)*N)
```
# 3 Description

C06PVF computes the two-dimensional discrete Fourier transform of a bivariate sequence of real data values  $x_{j_1j_2}$ , for  $j_1 = 0, 1, ..., m - 1$  and  $j_2 = 0, 1, ..., n - 1$ .

The discrete Fourier transform is here defined by

$$
\hat{z}_{k_1k_2} = \frac{1}{\sqrt{mn}} \sum_{j_1=0}^{m-1} \sum_{j_2=0}^{n-1} x_{j_1j_2} \times \exp\left(-2\pi i \left(\frac{j_1k_1}{m} + \frac{j_2k_2}{n}\right)\right),
$$

where  $k_1 = 0, 1, \ldots, m - 1$  and  $k_2 = 0, 1, \ldots, n - 1$ . (Note the scale factor of  $\frac{1}{\sqrt{mn}}$  in this definition.)

The transformed values  $\hat{z}_{k_1k_2}$  are complex. Because of conjugate symmetry (i.e.,  $\hat{z}_{k_1k_2}$  is the complex conjugate of  $\hat{z}_{(m-k_1)k_2}$ , only slightly more than half of the Fourier coefficients need to be stored in the output.

A call of C06PVF followed by a call of C06PWF will restore the original data.

This routine calls C06PQF and C06PRF to perform multiple one-dimensional discrete Fourier transforms by the fast Fourier transform (FFT) algorithm in Brigham (1974) and Temperton (1983).

# 4 References

Brigham E O (1974) The Fast Fourier Transform Prentice–Hall

Temperton C (1983) Fast mixed-radix real Fourier transforms J. Comput. Phys. 52 340–350

# 5 Arguments

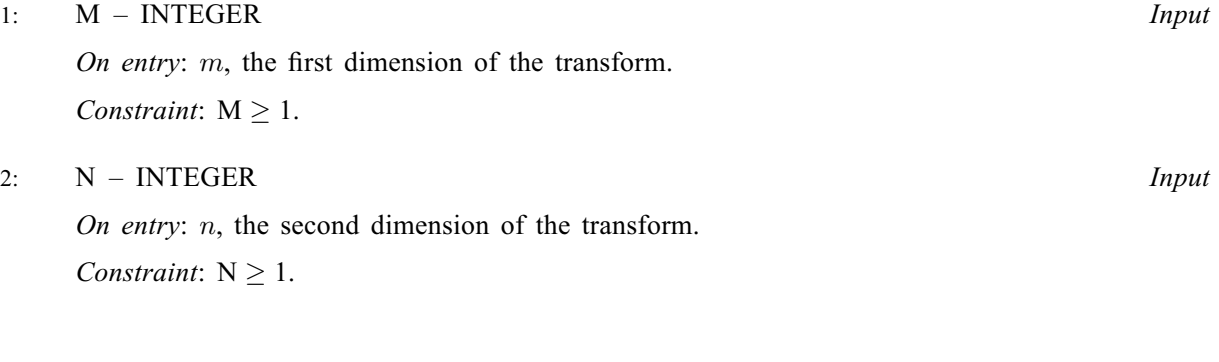

<span id="page-1-0"></span>3:  $X(M \times N)$  $X(M \times N)$  $X(M \times N)$  $X(M \times N)$  $X(M \times N)$  – REAL (KIND=nag wp) array Input

On entry: the real input dataset x, where  $x_{j_1j_2}$  is stored in  $X(j_2 \times m + j_1)$ , for  $j_1 = 0, 1, \ldots, m - 1$ and  $j_2 = 0, 1, \ldots, n - 1$ . That is, if X is regarded as a two-dimensional array of dimension  $(0: M-1, 0: N-1)$  $(0: M-1, 0: N-1)$  $(0: M-1, 0: N-1)$  $(0: M-1, 0: N-1)$  $(0: M-1, 0: N-1)$ , then  $X(j_1, j_2)$  must contain  $x_{j_1j_2}$ .

4:  $Y((M/2 + 1) \times N)$  $Y((M/2 + 1) \times N)$  $Y((M/2 + 1) \times N)$  $Y((M/2 + 1) \times N)$  $Y((M/2 + 1) \times N)$  – COMPLEX (KIND=nag wp) array  $Output$ 

On exit: the complex output dataset  $\hat{z}$ , where  $\hat{z}_{k_1k_2}$  is stored in  $Y(k_2 \times (m/2 + 1) + k_1)$ , for  $k_1 = 0, 1, \ldots, m/2$  and  $k_2 = 0, 1, \ldots, n - 1$ . That is, if Y is regarded as a two-dimensional array of dimension  $(0 : M/2, 0 : N - 1)$  $(0 : M/2, 0 : N - 1)$  $(0 : M/2, 0 : N - 1)$  $(0 : M/2, 0 : N - 1)$  $(0 : M/2, 0 : N - 1)$ , then  $Y(k_1, k_2)$  contains  $\hat{z}_{k_1k_2}$ . Note the first dimension is cut roughly by half to remove the redundant information due to conjugate symmetry.

```
5: IFAIL – INTEGER Input/Output
```
On entry: IFAIL must be set to  $0, -1$  or 1. If you are unfamiliar with this argument you should refer to Section 3.4 in How to Use the NAG Library and its Documentation for details.

For environments where it might be inappropriate to halt program execution when an error is detected, the value  $-1$  or 1 is recommended. If the output of error messages is undesirable, then the value 1 is recommended. Otherwise, if you are not familiar with this argument, the recommended value is 0. When the value  $-1$  or 1 is used it is essential to test the value of IFAIL on exit.

On exit: IFAIL  $= 0$  unless the routine detects an error or a warning has been flagged (see Section 6).

### 6 Error Indicators and Warnings

If on entry IFAIL = 0 or -1, explanatory error messages are output on the current error message unit (as defined by X04AAF).

Errors or warnings detected by the routine:

 $IFAIL = 1$ 

On entry,  $M = \langle value \rangle$ . Constraint:  $M \geq 1$ .

#### $IFAIL = 2$

On entry,  $N = \langle value \rangle$ . Constraint:  $N > 1$ .

#### IFAIL  $=$  3

An internal error has occurred in this routine. Check the routine call and any array sizes. If the call is correct then please contact NAG for assistance.

 $IFAIL = -99$ 

An unexpected error has been triggered by this routine. Please contact NAG.

See Section 3.9 in How to Use the NAG Library and its Documentation for further information.

 $IFAIL = -399$ 

Your licence key may have expired or may not have been installed correctly.

See Section 3.8 in How to Use the NAG Library and its Documentation for further information.

 $IFAIL = -999$ 

Dynamic memory allocation failed.

See Section 3.7 in How to Use the NAG Library and its Documentation for further information.

# 7 Accuracy

Some indication of accuracy can be obtained by performing a forward transform using C06PVF and a backward transform using C06PWF, and comparing the results with the original sequence (in exact arithmetic they would be identical).

# 8 Parallelism and Performance

C06PVF is threaded by NAG for parallel execution in multithreaded implementations of the NAG Library.

C06PVF makes calls to BLAS and/or LAPACK routines, which may be threaded within the vendor library used by this implementation. Consult the documentation for the vendor library for further information.

Please consult the X06 Chapter Introduction for information on how to control and interrogate the OpenMP environment used within this routine. Please also consult the Users' Note for your implementation for any additional implementation-specific information.

# 9 Further Comments

The time taken by C06PVF is approximately proportional to  $mn \log (mn)$ , but also depends on the factors of  $m$  and  $n$ . C06PVF is fastest if the only prime factors of  $m$  and  $n$  are 2, 3 and 5, and is particularly slow if  $m$  or  $n$  is a large prime, or has large prime factors.

Workspace is internally allocated by C06PVF. The total size of these arrays is approximately proportional to mn.

# 10 Example

This example reads in a bivariate sequence of real data values and prints their discrete Fourier transforms as computed by C06PVF. Inverse transforms are then calculated by calling C06PWF showing that the original sequences are restored.

#### 10.1 Program Text

```
! C06PVF Example Program Text
! Mark 26 Release. NAG Copyright 2016.
   Module c06pvfe_mod
! C06PVF Example Program Module:
! Parameters and User-defined Routines
! .. Use Statements ..
    Use nag_library, Only: nag_wp
! .. Implicit None Statement ..
     Implicit None
! .. Accessibility Statements ..
    Private
    Public \cdots readx, writx, writy
! .. Parameters ..
    Integer, Parameter, Public :: nin = 5, nout = 6Contains
     Subroutine readx(nin,x,n1,n2)
! Read 2-dimensional real data
! .. Scalar Arguments ..
      Integer, Intent (In) :: n1, n2, nin
! .. Array Arguments ..
      Real (Kind=nag_wp), Intent (Out) :: x(n1,n2)
! .. Local Scalars ..
      Integer :: i, j
! .. Executable Statements ..
      Do i = 1, n1
```

```
Read (nin, *)(x(i, j), j=1, n2)End Do
       Return
     End Subroutine readx
     Subroutine writx(nout,x,n1,n2)
! Print 2-dimensional real data
! .. Scalar Arguments ..
      Integer, Intent (In) :: n1, n2, nout
! .. Array Arguments ..
       Real (Kind=nag_wp), Intent (In) :: x(n1,n2)
! .. Local Scalars ..
       Integer :: i, j
! .. Executable Statements ..
       Do i = 1, n1Write (nout,*)
        Write (nout, 99999) 'Real ', (x(i,j), j=1, n2)End Do
       Return
99999 Format (1X,A,3F10.3)
     End Subroutine writx
     Subroutine writy(nout, y, n1, n2)
! Print 2-dimensional complex data
! .. Scalar Arguments ..
      Integer, Intent (In) :: n1, n2, nout
! .. Array Arguments ..
       Complex (Kind=nag_wp), Intent (In) :: y(n1,n2)
! .. Local Scalars ..
       Integer :: i, j
! .. Intrinsic Procedures ..
                                   :: aimag, real
! .. Executable Statements ..
       Do i = 1, n1
        Write (nout,*)
         Write (nout,99999) 'Real ', (real(y(i,j)),j=1,n2)
         Write (nout,99999) 'Imag ', (aimag(y(i,j)),j=1,n2)
       End Do
       Return
99999 Format (1X,A,7F10.3,/,(6X,7F10.3))
     End Subroutine writy
   End Module c06pvfe_mod
   Program c06pvfe
! C06PVF Example Main Program
! .. Use Statements ..
     Use nag_library, Only: c06pvf, c06pwf, nag_wp
     Use c06pvfe_mod, Only: nin, nout, readx, writx, writy
! .. Implicit None Statement ..
     Implicit None
! .. Local Scalars ..
     Integer :: ieof, ifail, m, n
! .. Local Arrays ..
     Complex (Kind=nag_wp), Allocatable :: y(:)
     Real (Kind=nag_wp), Allocatable :: x(:)
! .. Executable Statements ..
     Write (nout,*) 'C06PVF Example Program Results'
! Skip heading in data file
     Read (nin,*)
loop: Do
       Read (nin,*,Iostat=ieof) m, n
       If (ieof<0) Then
        Exit loop
       End If
       Allocate (x(m*n),y((m/2+1)*n))
```

```
Call readx(nin, x, m, n)
        Write (nout,*)
        Write (nout,*) 'Original data values'
        Call writx(nout, x, m, n)
! ifail: behaviour on error exit<br>! =0 for hard exit. =1 for
               =0 for hard exit, =1 for quiet-soft, =-1 for noisy-soft
        ifail = 0! -- Compute transform
        Call c06pvf(m,n,x,y,ifail)
        Write (nout,*)
        Write (nout,*) 'Components of discrete Fourier transform'
        Call writy(nout, y, m/2+1, n)
! -- Compute inverse transform
        x = 0 \cdot \text{mag}_wCall c06pwf(m,n,y,x,ifail)
        Write (nout,*)
        Write (nout,*) 'Original sequence as restored by inverse transform'
        Call writx(nout, x, m, n)
        Deallocate (x,y)
      End Do loop
```
End Program c06pvfe

#### 10.2 Program Data

C06PVF Example Program Data 5 2 : m, n 0.010 0.346 1.284 1.960 1.754 0.855 0.089 0.161 1.004 1.844 : x

#### 10.3 Program Results

C06PVF Example Program Results

Original data values

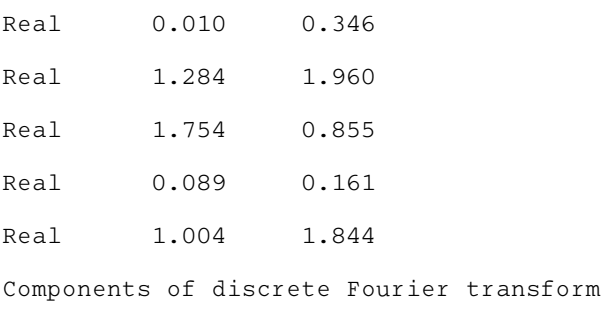

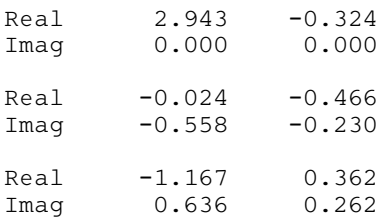

Original sequence as restored by inverse transform Real 0.010 0.346 Real 1.284 1.960 Real 1.754 0.855 Real 0.089 0.161 Real 1.004 1.844